### Obr Documentation

Josef Moudřík

Obr - OpenGL based image viewer

2009

# **Contents**

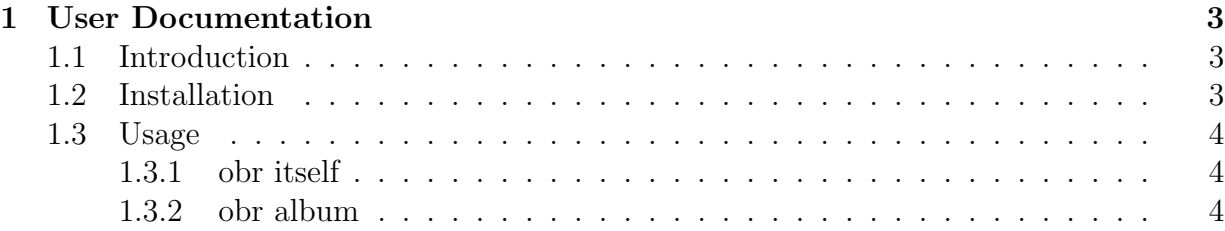

# Chapter 1 User Documentation

#### 1.1 Introduction

Obr is an image viewer for Linux based on OpenGL, which was especially designed for viewing photos. It has vi-user-friendly movement and fast image turning. Thanks to the fast Imlib2 library, it supports variety of image formats and transparent images with grace. Navigation is made simple, using a **thumbnail** view. On top of the image, Obr can display Unicode description and another smaller image, such as histogram.

Apart from this, obr has a simple sqlite-based album management system, that generates thumbnails and histograms automatically.

#### 1.2 Installation

To be able to run obr and its album manager obr album, you need to get a number of dependencies. These include Imlib2, OpenGl (with glut), Boost, Freetype, FTgl, Sqlite and ImageMagick. On a debian-like system (Debian, Ubuntu) you may run (as root, or with sudo)

```
# apt-get install libimlib2-dev libglut3-dev libboost-thread1.40-dev libfreetype6-de
```
Obr has an interactive installer, so to install, you only need to unzip the archive and run the installer

```
$ tar xjvf obr.tar.bz2
$ cd obr
$ ./install.sh
```
This will ask you to modify your PATH. Now you may run

\$ obr my\_granny.jpg

## 1.3 Usage

- 1.3.1 obr itself
- 1.3.2 obr album